# **betway c om**

- 1. betway c om
- 2. betway c om :mines brabet
- 3. betway c om :7games bet7 baixar app

### **betway c om**

Resumo:

**betway c om : Descubra o potencial de vitória em bolsaimoveis.eng.br! Registre-se hoje e reivindique um bônus especial para acelerar sua sorte!**  contente:

### **betway c om**

Aprender a registrar-se em betway c om Premier Bet e começar a apostar online pode ser um processo emocionante e gratificante. Neste artigo, vamos guiá-lo através de um passo a passo simples paraCreated: 1 de abril de 2024

registrar em betway c om Premier Bet no Brasil, abrindo as portas para um mundo cheio de possibilidades de entretenimento e potencial de lucro.

### **betway c om**

Para começar, navegue em betway c om torno de alguns sites de apostas desportivas e escolha alguns em betway c om que queira criar uma conta. Estes poderão incluir Premier Bet e outros concorrentes. Assim que estiver decidido, está pronto para abrir a betway c om primeira conta de aposta.

### **2. Preencha o Formulário de Registo**

Depois de escolher o seu sítio de apostas desportivas, o próximo passo é preencher o formulário de registo. Isto envolve a introdução dos seus dados pessoais, como nome, morada, data de nascimento e informações de contacto.

### **3. Valide a Nova Conta**

Após completar o processo de registo, precisa validar a betway c om nova conta. É provável que lhe seja enviado um email de verificação para que possa confirmar a betway c om identidade e activar a conta.

### **4. Efetue um Depósito e Reclame o seu Bónus**

Depois de validar a betway c om conta, é o momento de fazer um depósito para começar a apostar. Muitos sítios de apostas desportivas online, incluindo Premier Bet, oferecem bónus de boas-vindas aos novos utilizadores, pelo que estará pronto para triplicar ou quadruplicar o valor do seu depósito inicial.

### **5. Comece a Apostar**

Agora que o seu depósito e bónus estão em betway c om segurança na betway c om conta, é hora de começar a apostar. Escolha o seu desporto preferido, analise as suas opções e coloque a betway c om aposta com confiança.

### **betway c om**

A seguir, vamos ajudá-lo a iniciar a betway c om jornada de aposta desportiva no Brasil. Vamos guiá-lo através dos passos necessários para abrir uma conta no Soccabet.

### **1. Abra o Site do Soccabet**

Para começar, abra o site do Soccabet no seu navegador preferido. Isto irá dar-lhe acesso a uma ampla gama de opções de aposta desportiva e, simultaneamente, permitir-lhe-á efetuar um registo sigiloso.

### **2. Navegue para a Página de Registo**

Depois de chegar ao site do Soccabet, navegue até à página de registo. Por norma, esta será uma opção claramente designada, geralmente localizada no canto superior direito da página inicial.

### **3. Introduza as Suas Informações**

Após aceder à página de registo, ser-lhe-á pedido que introduza as suas informações pessoais. Isto geralmente inclui o seu nome, endereço de e-mail, data de nascimento e, opcionalmente, número de contacto.

### **4. Concordar com os Termos e Condições**

Antes de completar o processo de registo, precisará de ler e concordar com os termos e condições do Soccabet – não se preocupe, estes serão apresentados na mesma página de registo.

#### [kto aposta esportiva](https://www.dimen.com.br/kto-aposta-esportiva-2024-07-27-id-34017.html)

Cloudbet é licenciado e regulamentado pelo Governo de Curaao sob a licença de jogo JAZ. Alguns métodos de pagamento são tratados pela betway c om subsidiária integral, Solas ologies Limited (25 Voukourestiou Street, 3045 Limassol, Chipre). Termos de Serviço udbet Affiliates cloudbet : afiliados: termos de serviço Os seguintes países são os para jogadores de Hong Kong: Austrália. Bélgica. China Cloudbet Affiliates n : Afiliadas ; faq Mais

-

Cloudbet é licenciado e regulamentado pelo Governo de Curaao sob a licença de jogo JAZ. Alguns métodos de pagamento são tratados pela betway c om subsidiária integral, Solas ologies Limited (25 Voukourestiou Street, 3045 Limassol, Chipre). Termos de Serviço udbet Affiliates cloudbet : afiliados: termos de serviço Os seguintes países são os para jogadores de Hong Kong: Austrália. Bélgica. China Cloudbet Affiliates n

# **betway c om :mines brabet**

# **betway c om**

Se voce e um amante de apostas esportivas, esta e una boa noticia para voce! O aplicativo Betnacional acaba de ser atualizado, com features ainda mais emocionantes e facilidade de uso.

### **betway c om**

E aqui estao os passos para fazer o download do Betnacional App:

- 1. Acesse o site oficial da Betnacional pelo seu celular.
- 2. Abra o menu lateral e clique no botão laranja com a inscricao "Baixe nosso app".
- 3. Clique em betway c om "Faça o download".
- 4. Baixe o arquivo Betnacional APK.
- 5. Autorize a instalacao de fontes desconhecidas no seu celular (configuracoes de seguranca).

E pronto! Ja pode usar o aplicativo e fazer suas apostas nos melhores jogos esportivos do mundo.

### **Por que você deve usar o novo Betnacional App atualizado?**

O app Betnacional oferece diversas vantagens para os usuários. Considere as seguintes:

- Facilidade de uso: O aplicativo foi projetado pensando em betway c om você. Desta forma, é oferecido um ambiente facil de navegar, oferecendo uma ótima experiência de jogo interativa e responsiva.
- varieties of betting options:

The Betnacional app offers a wide variety of betting options: futebol, basquete, vôlei, tenis, entre outros. Entre no emocionante mundo do esporte e preveja os resultados olhando para as opcoes oferecidas no aplicativo.

- Um clique a distância: Faça suas apostas donde estiver e quando quiser. O aplicativo está sempre a um clique de distância, trazendo facilidade e rapidez conforme suas necessidades.
- Tranquilidade e segurança: Utilize uma plataforma fiable e com seguranácia das suas informações e transacções.

#### **As melhores casas de apostas em betway c om 2024:**

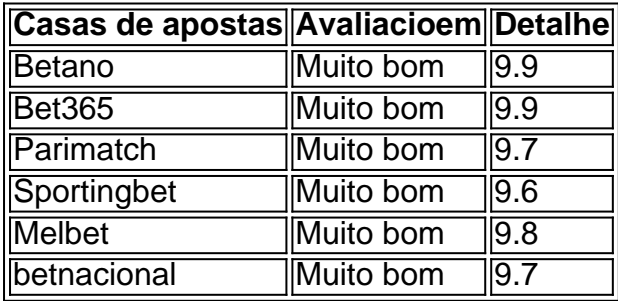

Não perca tempo e saiba como aprofitar à maxima todas os recurso dos novos aplicativos destas platormas de apostas.

### **Extensão do conocimento: Perguntas Frequentes:**

### **1. Como fazer download betnacional app no celular Android?**

Acesse o site de betnacional em betway c om seu dispositivo android, clique no botão 'baixe nosso app', clique no download

php e instale norm almente.

#### **2. Qual é a melhor casa de apostas?**

Esse tema está sempre aberto à percepçcao do esportista, contudo uma das melhores a opção e Betano. Apresenta um bom score no ano python 2024 em 10 pontos

- justifyleft:50%;ul:list-style-image:url(/imagens/circle-blue.png);float:left\*;coluna:expansivel\*>. Em cada casa podem existir promoções personalizadas

com vantasjeus à cada passeio.

\*Links promocionais.

Bet365 é uma das principais plataformas de apostas online em betway c om todo o mundo, incluindo no Brasil. Neste artigo, nós vamos te explicar como funciona a Bet365, como você pode se cadastrar, fazer um depósito, realizar apostas e sacar suas vencimentos. Além disso, você saberá quais são as vantagens e desvantagens do site e como o seu serviço se compara a outras plataformas de apostas online.

#### O Que É a Bet365?

Bet365 é uma plataforma de apostas online que permite aos usuários fazer apostas em betway c om uma variedade de esportes, incluindo futebol, tênis, basquete e corridas de cavalo. A plataforma oferece uma grande variedade de mercados de apostas, incluindo apostas simples, combinadas e ao vivo.

Como Se Cadastrar na Bet365?

Para se cadastrar na Bet365, basta seguir os seguintes passos:

# **betway c om :7games bet7 baixar app**

# **Notícias de Hoje: Dedução de Mecanismos por Trás de Objetos Muito Estranhos**

Hoje, os quebra-cabeças tratam da dedução dos mecanismos por trás de dois objetos extremamente intrigantes: uma xicara de brincadeira prática atribuída a Pitágoras e um veículo que parece viajar na direção errada.

### **1. Xicara de Pitágoras**

Pitágoras, o matemático e místico grego, é creditado com a criação de uma xicara com as seguintes propriedades:

- Até um certo nível, ela se comporta como uma xicara normal.
- Se você encher ela além desse nível, **toda a líquido** na xicara esvazia por um buraco no fundo da xicara.

Você consegue desenhar o mecanismo dentro da xicara?

A solução é muito simples e não possui partes móveis. (Se você é um canoife, você pode achar isso muito fácil.)

A xicara é um lindo metáfora para a moderação na vida. Encha-a um pouco demais e você perderá tudo.

### **2. Carrinho de Ré Viajando na Direção Errada**

Desenhe um mecanismo simples para um veículo de quatro rodas, como um brinquedo, de forma que quando você puxar uma peça de corda para trás, o veículo se mova para a frente.

Eu voltarei às 17h no Reino Unido com as respostas. Por favor, NÃO SPOILERS. Em vez disso, discuta seus objetos de brincadeira de engenharia favoritos baseados betway c om engenharia.

Eu tenho vindo configurando um quebra-cabeça aqui nas segundas-feiras desde 2024. Sempre estou à procura de ótimos quebra-cabeças. Se você gostaria de sugerir um, envie-me um email.

Author: bolsaimoveis.eng.br Subject: betway c om Keywords: betway c om Update: 2024/7/27 9:27:23